*Exercice 1. :* Compter en base 2 :

Soit le nombre binaire  $n = 1110 1110$ . Donner la valeur en base 2 de  $n + 1$ ,  $n + 2$  et  $n + 3$ 

*Exercice 2. :* Compter en base 16 :

Soit le nombre hexadécimal :  $n = 1be$ . Donner la valeur en base 16 de  $n + 1$ ,  $n + 2$  et  $n + 3$ 

*Exercice 3. :* Conversion de la base 2 vers la base 10 :

Soit le nombre binaire :  $n = 1011$ . Quelle est la valeur de ce nombre en base 10 ?

*Exercice 4. :* Conversion de la base 16 vers la base 10 :

Soit le nombre hexadécimal :  $n = 1/f$ . Quelle est la valeur de ce nombre en base 10 ?

*Exercice 5. :* Conversion de la base 10 vers la base 2 :

 $\Rightarrow$  Convertir  $n = 47$  en base 2 en utilisant chacune des 2 méthodes vues en cours.

*Exercice 6. :* Nombre d'octets :

1- Donner, sans passer par la base 10, la valeur en hexa du nombre binaire

 $n = 110\,0001\,1101\,1111\,0111$ 

2- L'adresse mémoire ci-dessous est composée de 2 octets donnée ici en hexadécimal. Donner la valeur de ces octets en binaire :

Adresse physique . . . . . . . . . . . . 7C-05-

*Exercice 7. :* Conversion de nombres décimaux

- 1- Convertir le nombre  $a = (111,101)_2$  en base 10.
- 2- Convertir le nombre  $b = (25,375)_{10}$  en base 2.

*Exercice 8. :* Représentation des nombres décimaux au format simple précision

1- Déterminer la représentation au format simple précision de  $b = (25,375)_{10}$ 

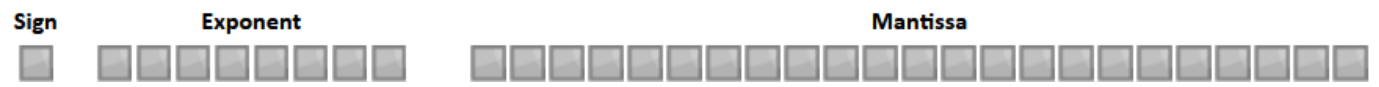

2- Combien d'octets sont nécessaires pour numériser un float dans ce format ?

## *Exercice 9. :* Codage d'une image

- 1- Une photo a une taille de 1000 px de large et 2000 px de haut. Elle est enregistrée au format .tiff sans compression, avec un canal alpha. Quelle est la taille minimale de ce fichier.
- 2- Le code couleur utilisé sur VisualStudioCode est #00FF00 . De quelle couleur s'agit-il ?

## *Exercice 10. :* Codage d'un son

Une musique est échantillonnée avec une fréquence de 44 100 Hz et le niveau du signal est numérisé sur 4 octets, en stéréo, c'est à dire pour le canal droit et pareil pour le canal gauche. Cette musique a une durée de 1 mn. Elle est enregistrée au format Wav sans compression. Quelle est la taille minimale de ce fichier ?

*Exercice 11. :* Méthode du complément à 2 sur 1 octet pour des entiers négatifs

- 1- Utiliser la méthode du complément à 2 pour donner l'octet qui représente le nombre relatif  $a = (-35)<sub>10</sub>$
- 2- Utiliser la méthode du complément à 2 pour convertir en base 10 l'octet  $(1101\ 1101)_2$